建行信用卡还款方法是什么?有哪些方式?建行信用卡还款是指当持卡人的信用 卡消费到达最后还款日期时,为了确保持卡人良好的信用记录,而将还款金额刷出 把资金返还给银行。建设银行还款方式有柜台、约定账户、ATM、网上、95533等 七大类...

建行信用卡还款方法是什么?有哪些方式?

1、柜台还款

可在建设银行的柜台用现金还款,也可转账还款。如归还美元或欧元,可直接在柜 台购汇还款。

## 2、约定账户还款

约定账户还款也就是自动还款,信用卡人民币应还款项可用人民币约定账户还款(约 定账户须在办卡当地建行开立的借记卡、活期存折账户或准贷记卡账户),信用卡美 元应还款项可采用美元约定账户还款(约定账户须在当地的建行开立的19位外币存 折账户)或人民币约定账户购汇还款(约定账户须在办卡当地建行开立的借记卡、活 期存折账户或准贷记卡账户)。

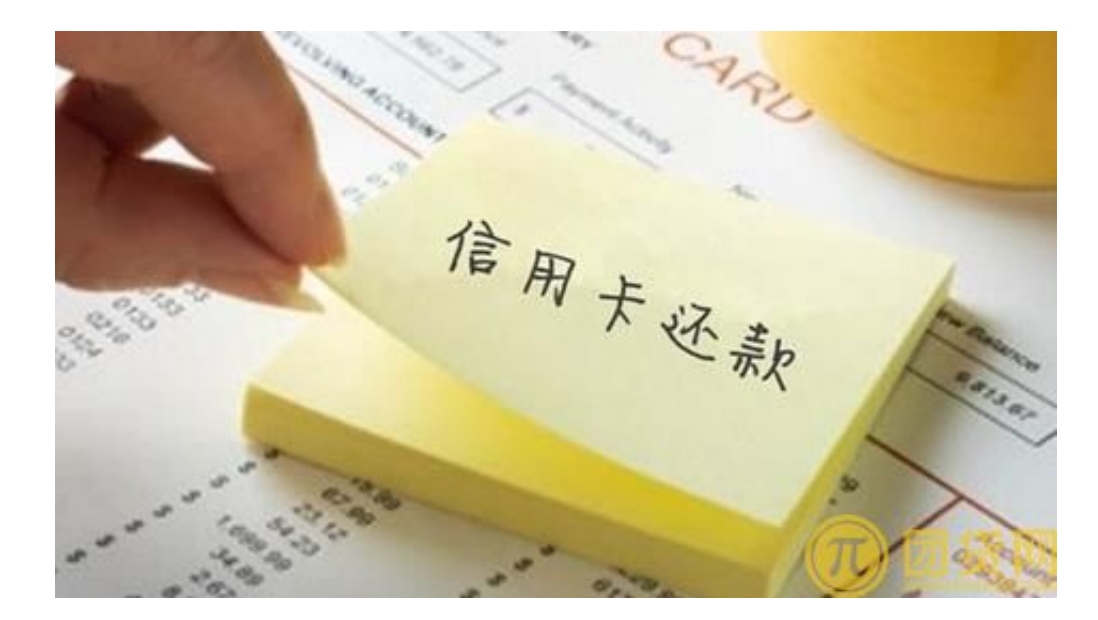

3、电话购汇还款

可通过拨打客户服务电话,以存入龙卡信用卡中的人民币存款或可用额度购汇偿还 美元应还款额。在存入人民币的当日致电购汇,以免存入的款项先抵扣其他人民币 账户交易。

4、ATM转账还款

可通过ATM设备,将本人借记卡、准贷记卡的资金转入信用卡账户进行还款。(山 西、西藏地区暂未开通)。

5、网上还款

可登录建设银行网上银行,使用签约网上银行的建行借记卡、准贷记卡账户偿还龙 卡信用卡账户款项。具体还款步骤如下

首先,登录建设银行网上银行;其次,选择信用卡菜单,点击信用卡还款,选择建 行还建行,进入还款页面;然后,可以选择为本人信用卡还款或为他人信用卡还款 ,为本人信用卡还款需选择还款的信用卡账号(如果为他人信用卡还款需输入信用卡 持卡人姓名以及信用卡卡号);最后选择已签约的还款账号,输入还款金额,点击下 一步,并在交易确认页面中点击确认,即可完成还款操作。

6、95533还款

可致电建设银行,通过其自助语音,用龙卡通、本地信用卡(准贷记卡)或理财卡向 信用卡进行人民币还款(商务卡及附属卡暂未开通此功能),操作方式如下:

方式一:拨打95533—选择"5转帐",输入账号或身份证号码—选择"3信用卡还 款"

方式二:拨打95533—选择"6信用卡"—选择"1信用卡还款"

7、他行转账还款

可使用国内其他银行开立的个人银行结算账户(如:储蓄卡等)还款。采用此方式还 款,至少在"到期还款日"前两天,到他行的网点办理龙卡信用卡跨行还款业务。